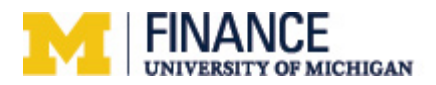

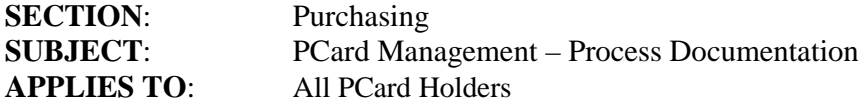

## **PCard Procurement Overview**

The objective of the PCard management process is to ensure the use of the PCard is consistent with University as well as local procurement guidelines.

## **PCard Procurement**

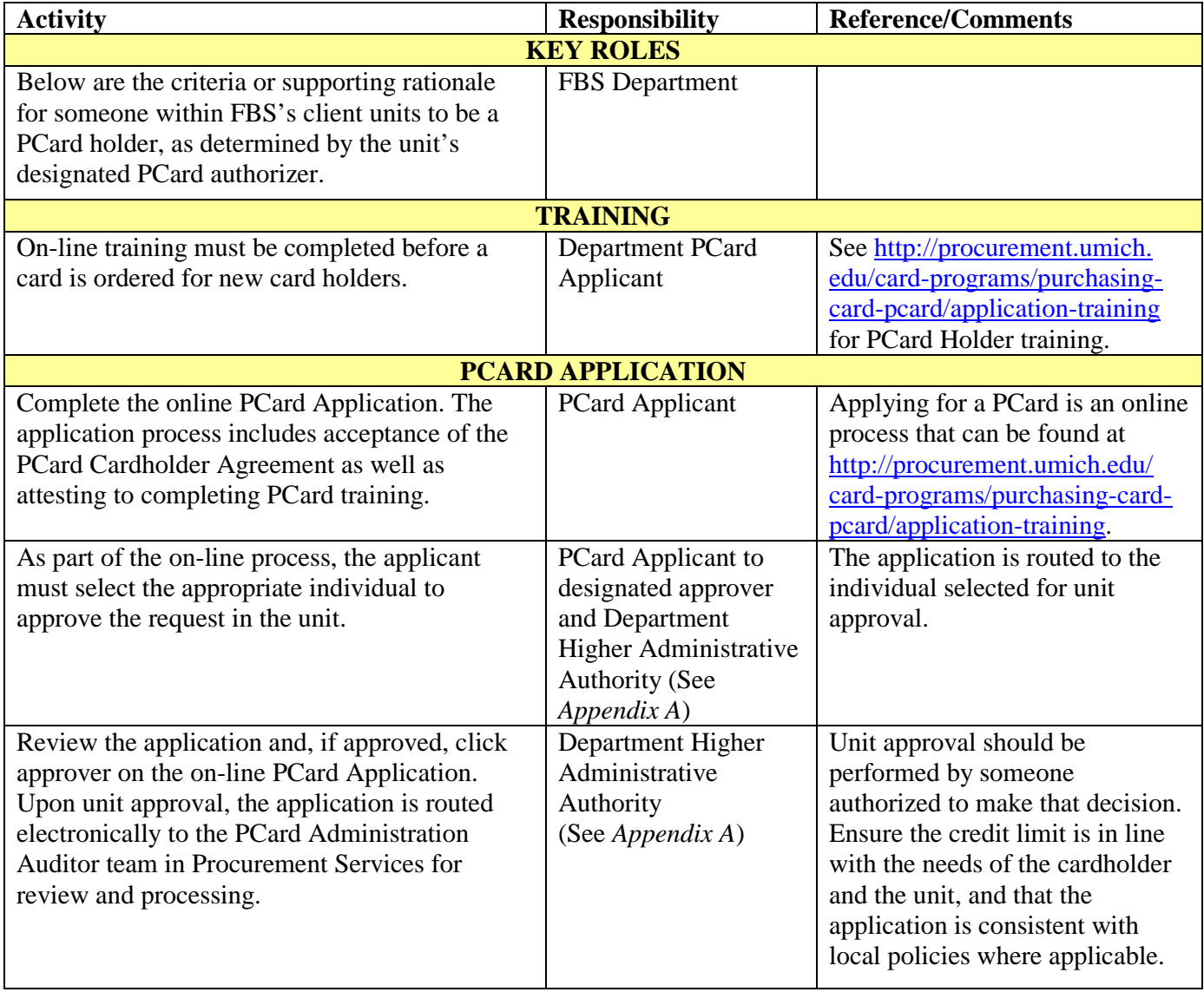

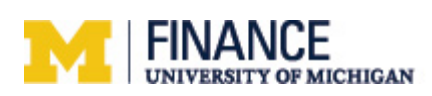

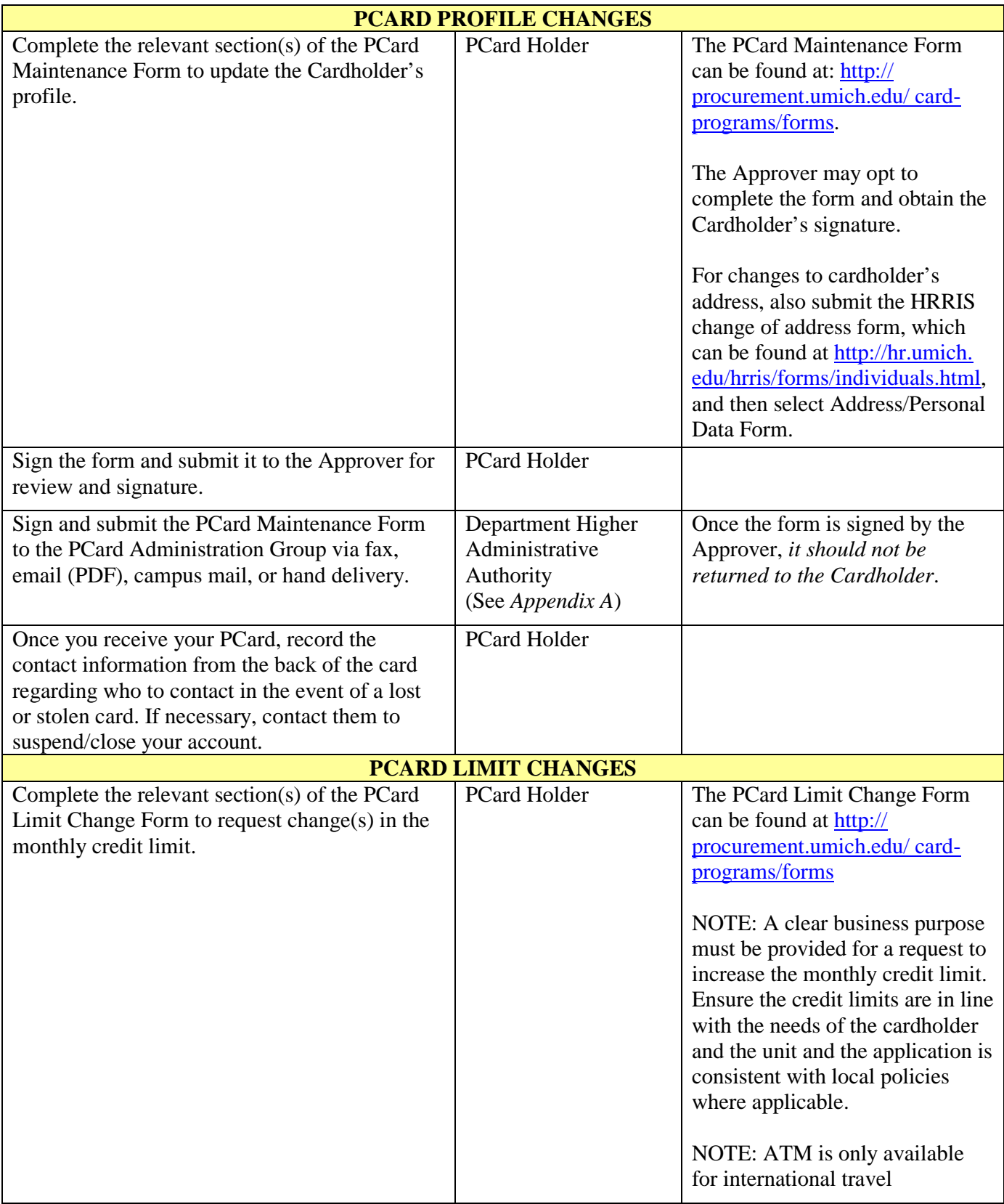

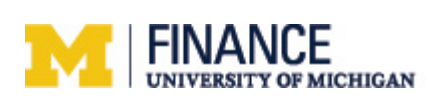

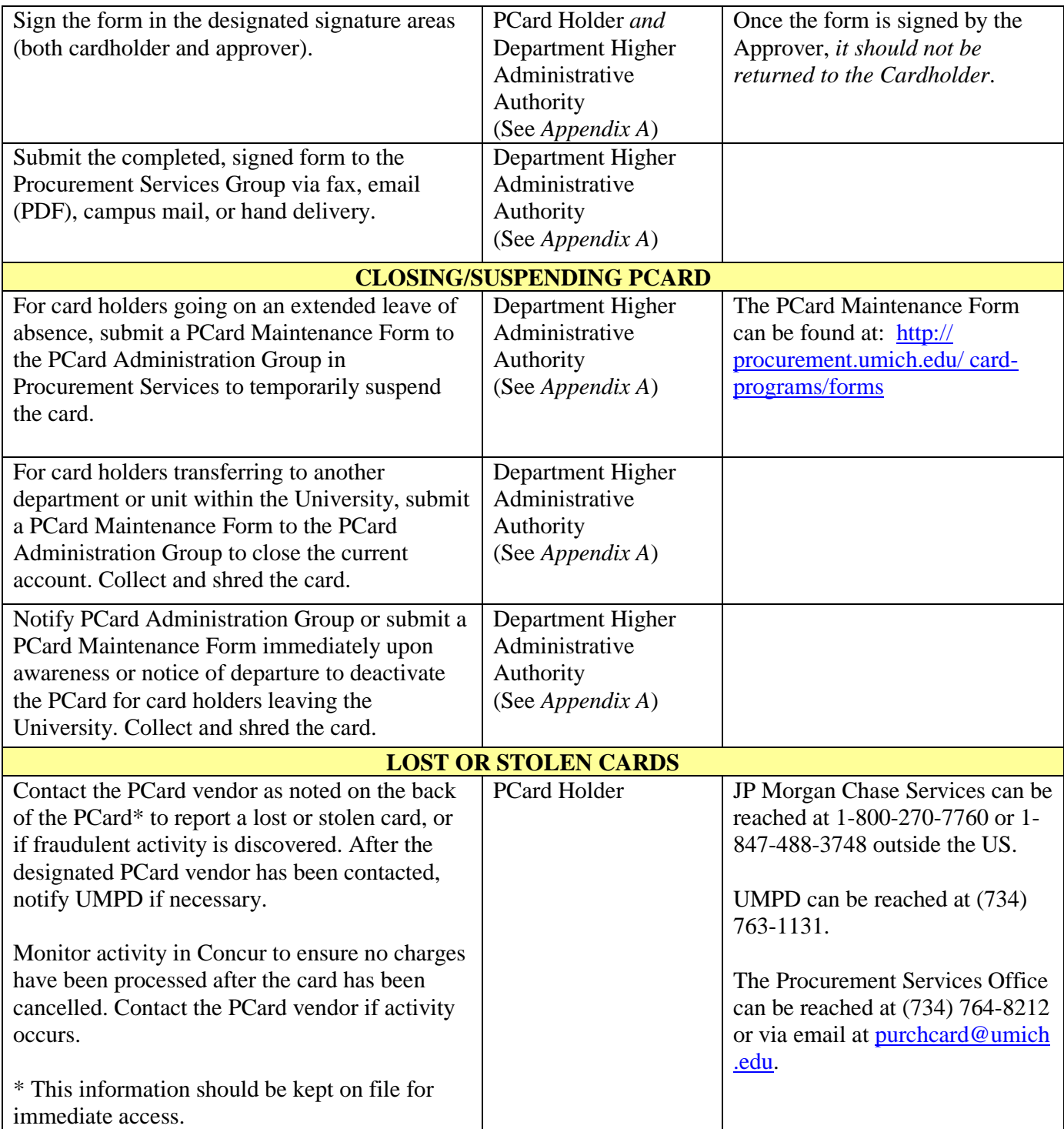

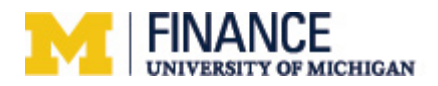

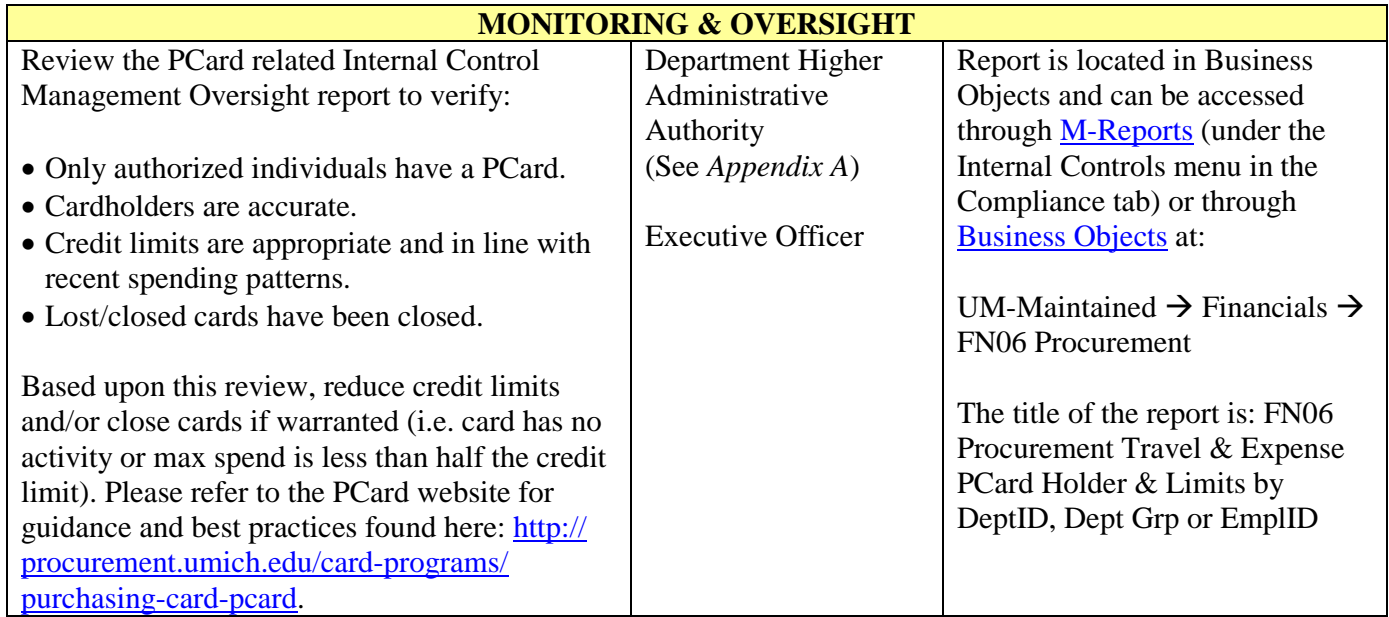

## **Other related information:**

Key Contacts:

- Information pertaining to PCard policies and procedures can be found on the Procurement Services web site at [http://procurement.umich.edu/card-programs/purchasing-card-pcard.](http://procurement.umich.edu/card-programs/purchasing-card-pcard)
- Contact the Procurement Services Group at 734-764-8212 option 2 for questions pertaining to PCard policies and procedures, the PCard Application process, the PCard Maintenance Form or the PCard Limit Change Form.

Related Standard Practice Guides:

- See [SPG 507.1, Procurement Services,](http://spg.umich.edu/pdf/507.01.pdf) for procurement and PCard related policies.
- See [SPG 507.10-1, Travel and Business Hosting Expense Policies and Procedures,](http://spg.umich.edu/pdf/507.10-1.pdf) for information on University travel and hosting policies.

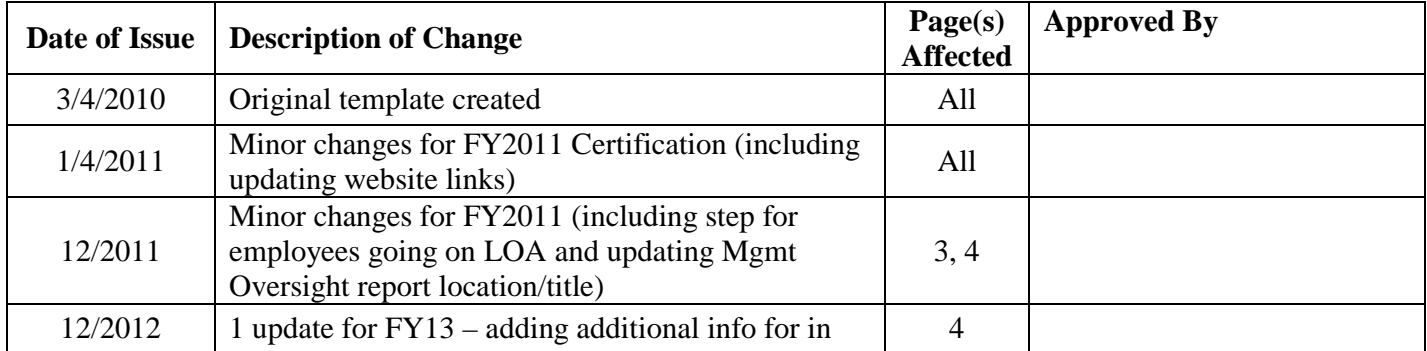

## **Record of Revisions:**

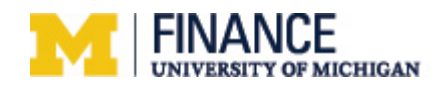

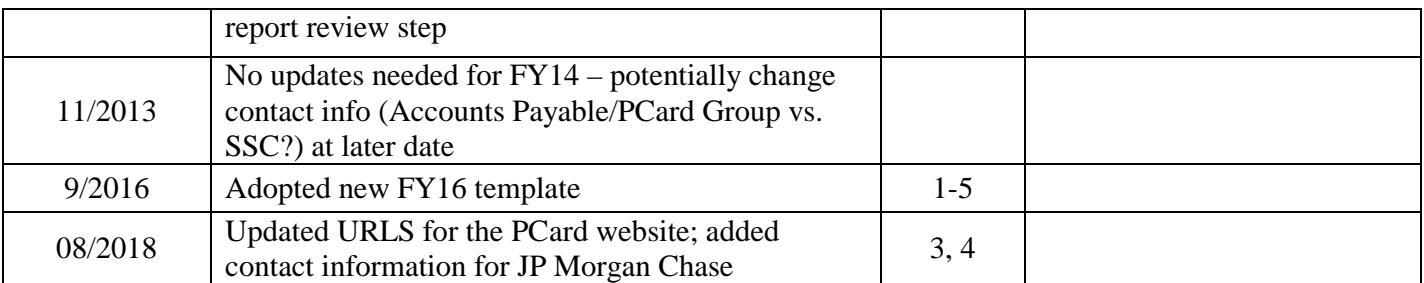

**Document Owner:** Fleming Business Services (FBS) supported departments and FBS **Administrative Owner:** FBS